### **РЕГЛАМЕНТ**

## **ПРОВЕДЕНИЯ ТРЕНИРОВОЧНЫХ МЕРОПРИЯТИЙ**

по технологии проведения единого государственного экзамена по обществознанию и английскому языку (раздел «Говорение») с применением технологии доставки экзаменационных материалов на электронных носителях в пункт проведения экзаменов и сканирования

в штабе пункта проведения экзаменов

17 мая 2022 года

Москва 2022

#### **Аннотация**

Настоящий документ является регламентом подготовки и проведения тренировочного экзамена по учебным предметам Обществознание, Английский язык (раздел «Говорение») и содержит:

– дату проведения тренировочного экзамена;

– цели, задачи и ограничения проведения тренировочного экзамена;

– перечень мероприятий, проводимых в рамках тренировочного экзамена с указанием ответственных лиц и сроков проведения;

– информацию о техническом оснащении регионального центра обработки информации (далее – РЦОИ) и пункта проведения экзамена (далее – ППЭ), необходимом для проведения тренировочного экзамена;

– информацию о работе консультационной и технической поддержки специалистов ППЭ и РЦОИ по вопросам организации и проведения тренировочного экзамена.

### **Содержание**

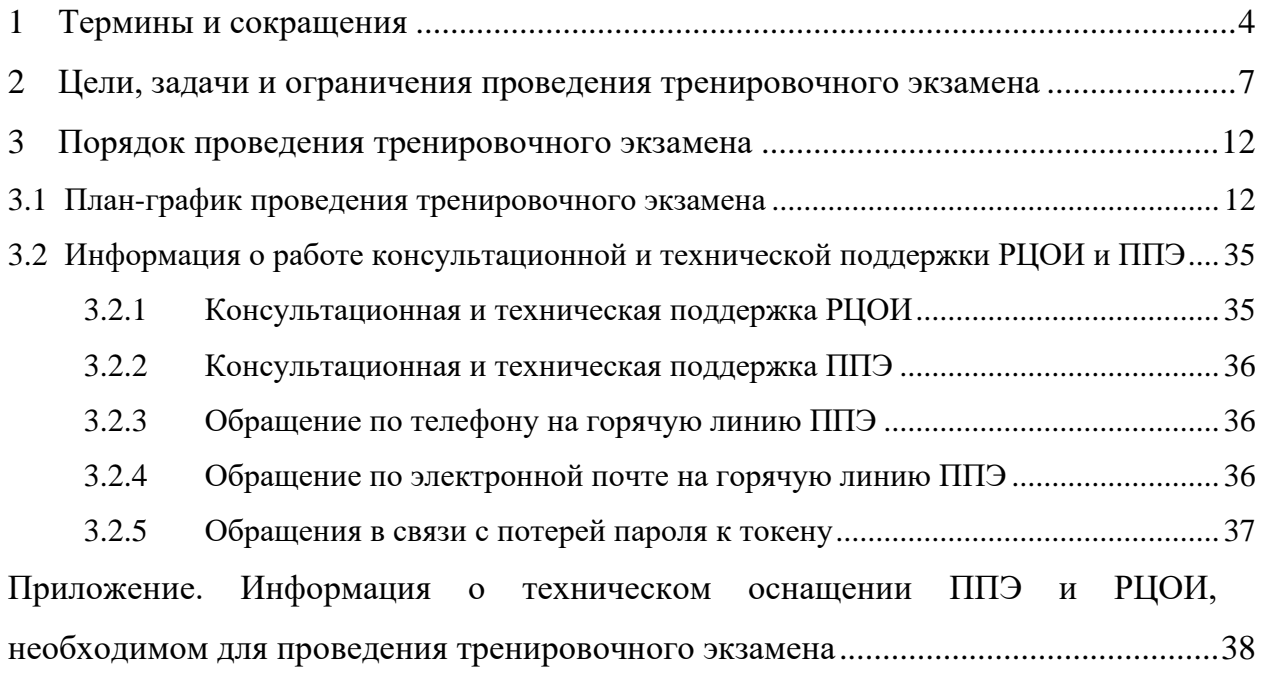

# <span id="page-3-0"></span>**1 Термины и сокращения**

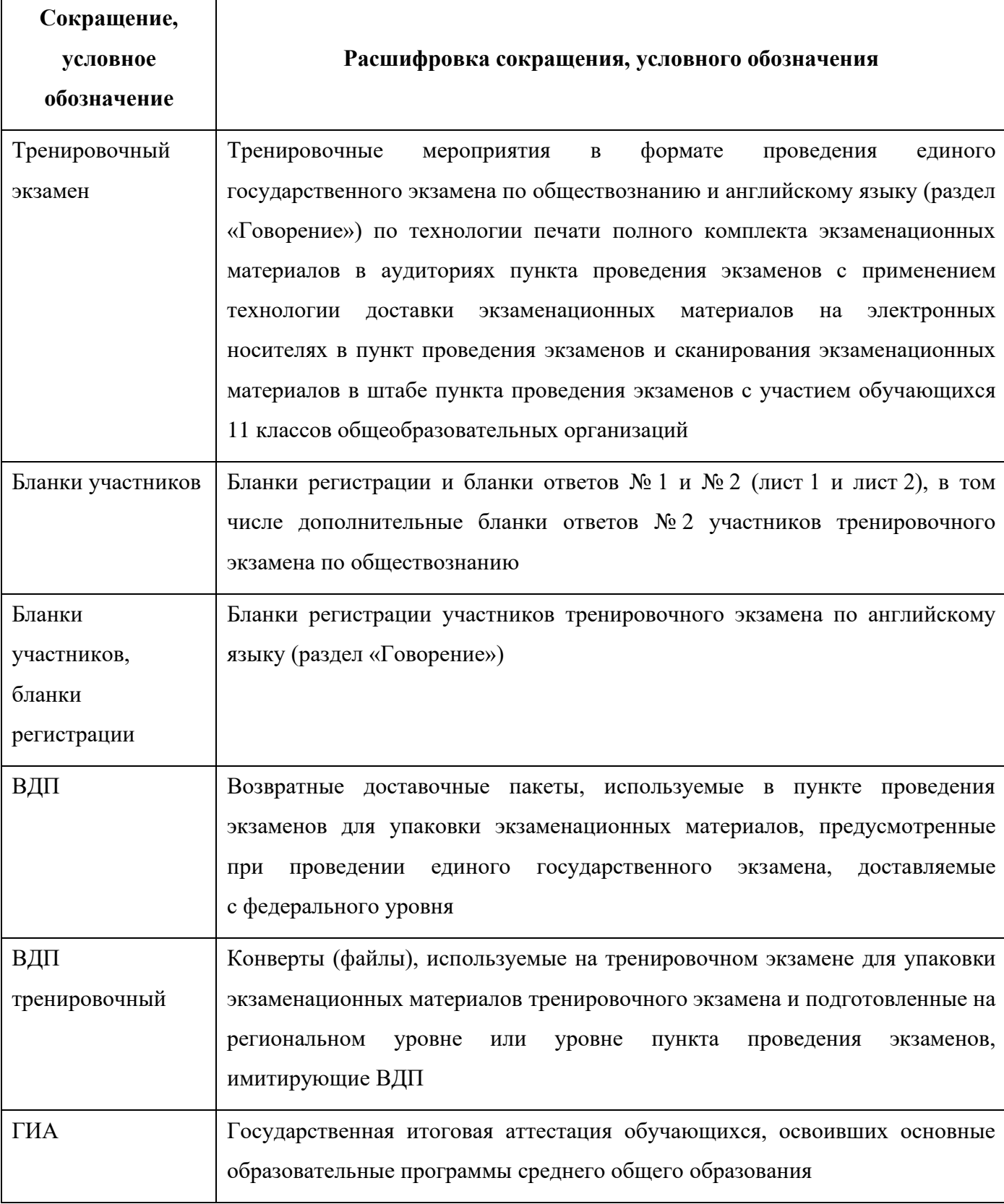

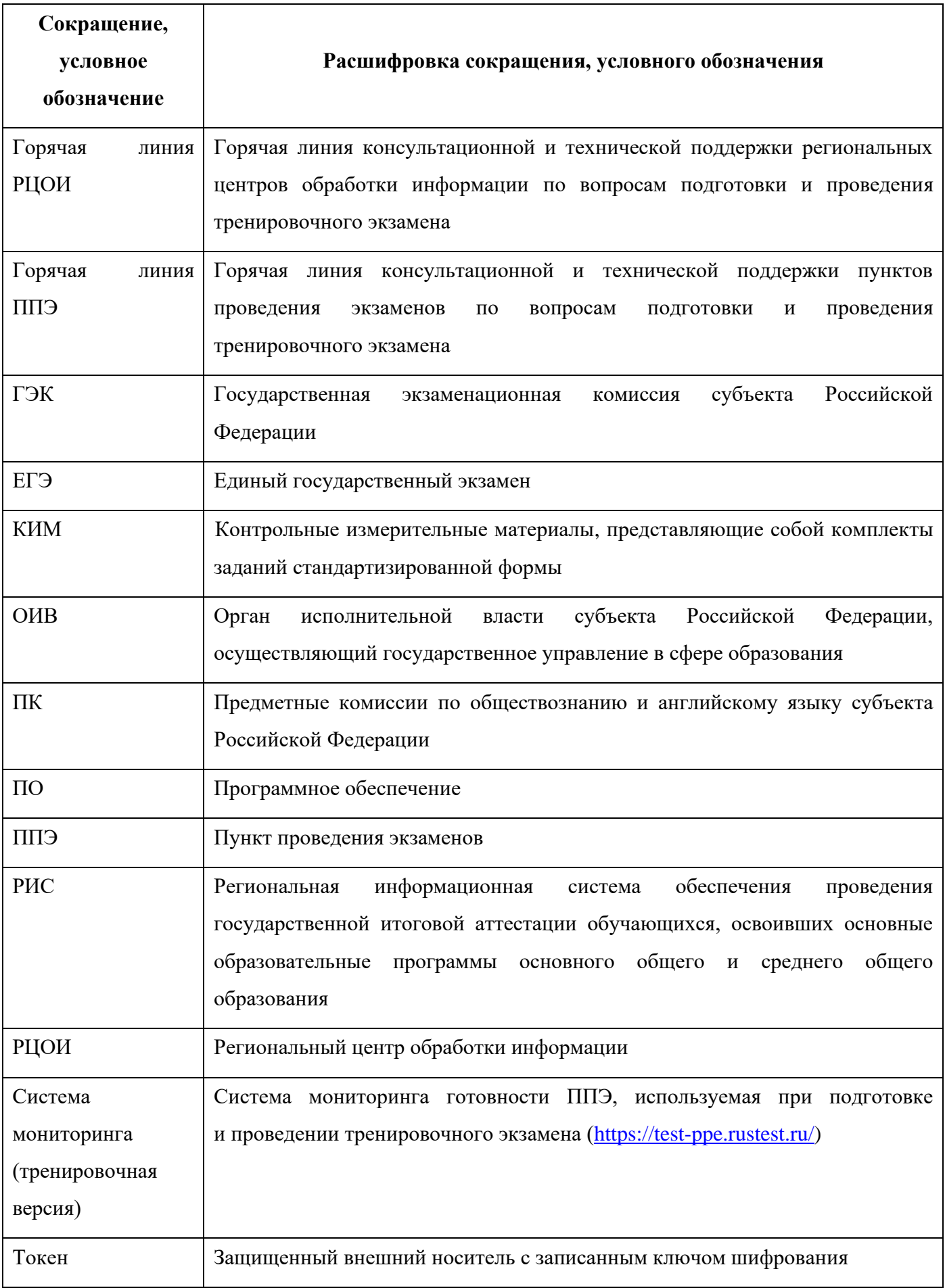

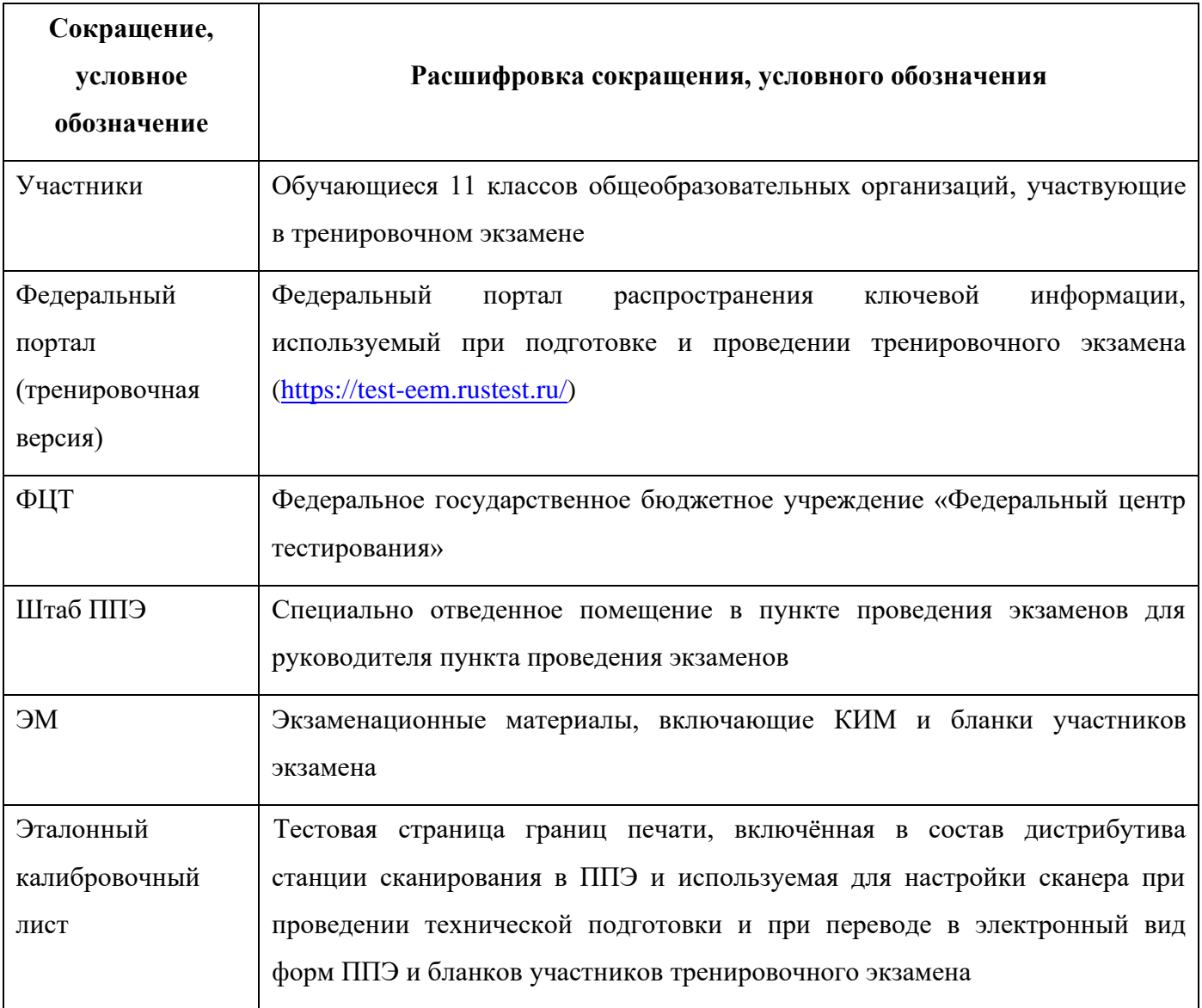

## <span id="page-6-0"></span>**2 Цели, задачи и ограничения проведения тренировочного экзамена**

Целью проведения тренировочного экзамена является отработка организационных и технологических процедур, осуществляемых при проведении ЕГЭ *с применением технологий доставки ЭМ на электронных носителях и сканирования в штабе ППЭ*, в том числе включающих:

– проведение сбора, планирования и распределение участников по ППЭ в РИС «Планирование ГИА (ЕГЭ) 2022 (апробация)», включая назначение членов ГЭК, имеющих токены;

– формирование заказа ЭМ для обеспечения технологии их доставки на электронных носителях в РИС «Планирование ГИА (ЕГЭ) 2022 (апробация)»;

– подготовку ЭМ, производство и запись на электронные носители полных комплектов ЭМ тренировочного экзамена на основе выполненного заказа ЭМ;

– техническую подготовку и контроль технической готовности к проведению тренировочного экзамена в ППЭ и РЦОИ, в том числе проверку работоспособности резервного канала доступа в сеть «Интернет»;

– формирование и размещение ключей доступа к ЭМ для каждого ППЭ;

– печать полного комплекта ЭМ в аудиториях ППЭ (обществознание);

– печать бланков регистрации в аудиториях подготовки ППЭ (английский язык, раздел «Говорение»);

– выполнение участниками заданий КИМ (в электронном виде) и запись ответов на станциях записи ответов в аудиториях проведения ППЭ (английский язык, раздел «Говорение»);

– сохранение ответов участников устного экзамена на станциях записи ответов на флешнакопитель, на флеш-накопитель, экспорт защищенного пакета с ответами участников устного экзамена c использованием токена члена ГЭК на последней станции записи ответов для передачи в РЦОИ;

– сканирование бланков участников и форм ППЭ в штабе ППЭ на станции сканирования в ППЭ;

– обеспечение передачи электронных образов бланков участников и форм ППЭ (обществознание и английский язык, раздел «Говорение»), а также аудиозаписей с ответами участников (английский язык, раздел «Говорение») из штаба ППЭ в РЦОИ по каналам сети «Интернет» с использованием станции авторизации;

– обеспечение получения переданных из ППЭ материалов в РЦОИ;

– обработку результатов участников на региональном уровне;

– обработку результатов участников на федеральном уровне;

7

– доведение результатов тренировочного экзамена (первичный балл) до участников через РЦОИ.

Дата проведения тренировочного экзамена: 17 мая 2022 года.

Начало проведения тренировочного экзамена: 10-00 часов по местному времени.

Предмет: 12 – Обществознание, 29 – Английский язык (устный).

*В процессе проведения тренировочного экзамена принимаются следующие условия и ограничения:*

1. При проведении тренировочного экзамена определены следующие количественные показатели и ограничения:

− субъекты Российской Федерации – все субъекты Российской Федерации, использующие технологию передачи ЭМ на электронных носителях и сканирования в штабе ППЭ;

- − количество ППЭ все ППЭ, запланированные для проведения ЕГЭ, в том числе
	- o по предмету 29 Английский язык (устный) все ППЭ, запланированные для проведения ЕГЭ по всем иностранным языкам (устным), *основного* периода в 2022 году;
	- o по предмету 12 Обществознание все ППЭ, запланированные для проведения ЕГЭ *основного* периода в 2022 году.

*В случае если в ППЭ запланировано проведение ЕГЭ в основной период 2022 года по двум учебным предметам, необходимо провести тренировочный экзамен в ППЭ по каждому учебному предмету.*

− количество аудиторий ППЭ – все аудитории ППЭ, запланированные для проведения ЕГЭ, в том числе по всем иностранным языкам (устным), *основного* периода в 2022 году;

- − количество участников не менее 1 в каждой аудитории проведения;
- − количество специалистов РЦОИ, имеющих токен не менее 2;
- − количество членов ГЭК, имеющих токен не менее 2 на ППЭ;

− проверка экзаменационных работ участников - экзаменационная работа одного участника проверяется *только одним экспертом ПК*;

− заказ ВДП – *не предусмотрен*. В ППЭ используются ВДП тренировочные;

− прием и рассмотрение апелляций по результатам тренировочного экзамена *не предусмотрены*.

2. К участию в тренировочном экзамене привлекаются следующие категории работников:

– члены ГЭК;

– руководители ППЭ;

– технические специалисты;

– организаторы в аудитории;

– организаторы вне аудитории;

– специалисты РЦОИ;

– эксперты ПК.

3. В качестве членов ГЭК должны привлекаться лица, которым выдан токен для использования при проведении ЕГЭ 2022 года.

4. В качестве руководителей ППЭ, технических специалистов, организаторов в аудитории, организаторов вне аудитории и членов ГЭК рекомендуется привлекать лиц, которых планируется задействовать при проведении ЕГЭ 2022 года.

5. Состав экспертов ПК, привлекаемых к проверке развернутых ответов (обществознание) и аудиозаписей ответов участников (английский язык, раздел «Говорение») должен быть определен не позднее 16 мая 2022 года. Рекомендуется привлекать в качестве экспертов ПК лиц, которых планируется задействовать в проверке ответов участников ЕГЭ 2022 года.

6. Для проведения тренировочного экзамена должно быть подготовлено оборудование в соответствии с требованиями Приложения.

Для проведения тренировочного экзамена по предмету «**12 – Обществознание**» в каждой аудитории должна быть установлена станция печати ЭМ, оборудованная принтером, удовлетворяющая требованиям Приложения.

Для проведения тренировочного экзамена по предмету «**29 – Английский язык (устный)**» должны быть подготовлены два типа аудиторий:

− аудитория подготовки с установленной станцией печати ЭМ, оборудованной принтером;

− аудитория проведения с установленными станциями записи ответов в соответствии с планируемой рассадкой.

В штабе ППЭ должны быть установлены:

– основная и резервная станции авторизации, оборудованные локальным принтером, в том числе для печати сопроводительных материалов;

– основная и резервная станции сканирования в ППЭ;

– резервные станции печати ЭМ, резервные станции записи ответов *(допускается размещение в соответствии с порядком, определенным в субъекте Российской Федерации)*.

*Важно! Тренировочный экзамен проводится с использованием оборудования (компьютеры, принтеры, сканеры), предназначенного для проведения ЕГЭ 2022 года.*

7. Заказ ЭМ, сбор, планирование и распределение участников по ППЭ, подготовка комплекта форм ППЭ выполняется в РИС «Планирование ГИА (ЕГЭ) 2022 (апробация)» на уровне РЦОИ.

8. Не позднее 11 февраля 2022 года вносятся сведения о заказе ЭМ на тренировочный экзамен.

9. Не позднее 04 мая 2022 года вносятся сведения о:

– ППЭ, которые планируется задействовать в тренировочном экзамене, и их назначении на тренировочный экзамен;

– назначении аудиторного фонда ППЭ на тренировочный экзамен;

– участниках и их распределении по ППЭ;

– работниках ППЭ и членах ГЭК;

– выдаче токенов членам ГЭК;

– специалистах РЦОИ, обеспечивающих расшифровку электронных образов бланков участников, и сертификатах их токенов;

– назначении работников ППЭ и членов ГЭК на тренировочный экзамен.

10. Не позднее 16 мая 2022 года должно быть:

– выполнено автоматизированное распределение участников («рассадка») до 15-00 часов по местному времени;

– завершено проведение контроля технической готовности ППЭ и выполнена передача электронных актов технической готовности до 17-00 часов по местному времени в систему мониторинга (тренировочная версия).

11. Для проведения тренировочного экзамена на федеральном уровне развертываются федеральный портал (тренировочная версия) и система мониторинга (тренировочная версия). Для доступа к системе мониторинга (тренировочная версия) используются реквизиты, аналогичные доступу к рабочей версии системы мониторинга готовности ППЭ.

12. ЭМ для проведения тренировочного экзамена доставляются в ППЭ на электронных носителях.

13. ППЭ должны иметь стабильные основной и резервный каналы связи с доступом к сети «Интернет».

14. Результаты доводятся до участников через РЦОИ в виде первичного балла.

15. Для проведения тренировочного экзамена используются следующие версии ПО:

− РИС «Планирование ГИА (ЕГЭ) 2022 (апробация)» версии 26.00

- − ПК для проведения ГИА в ППЭ:
	- o Станция для печати, версия 22.2
	- o Станция авторизации, версия 22.2
	- o Станция сканирования в ППЭ, версия **22.2.1**

o Станция записи ответов, версия 22.2

o Станция расшифровки ЭМ, версия 22.2

o Модуль связи с ППЭ, версия 22.2

− ПО для обработки на региональном уровне:

- o Пакет программных модулей ФГБУ "ФЦТ" (Офис ЕГЭ), версия 11.6
- o Настройки для TestReader Network, версии 11.6
- o Комплекс обработки бланков TestReader, версия 1400

*Задачи, которые должны быть решены в ходе подготовки и проведения тренировочного экзамена:*

1. Формирование заказа ЭМ, сбор, планирование и распределение участников по ППЭ, назначение работников ППЭ / членов ГЭК, а также «рассадка» в РИС «Планирование ГИА (ЕГЭ) 2022 (апробация)».

2. Формирование сводного заказа ЭМ, подготовка, шифрование ЭМ.

3. Доставка ЭМ в субъекты Российской Федерации на электронных носителях.

4. Обеспечение технической подготовки ППЭ к проведению тренировочного экзамена с использованием оборудования в соответствии с Приложением.

5. Обеспечение контроля технической готовности ППЭ к проведению тренировочного экзамена при участии члена ГЭК.

6. Обеспечение технической подготовки РЦОИ к проведению тренировочного экзамена.:

Для приёма и обработки материалов, полученных из ППЭ, в РЦОИ должно быть подготовлено оборудование в соответствии с Приложением.

7. Подготовка ключей доступа к ЭМ и их размещение на федеральном портале (тренировочная версия) в день проведения тренировочного экзамена.

8. Проведение тренировочного экзамена в ППЭ, включая передачу результатов экзаменов в РЦОИ.

9. Прием и обработка результатов экзаменов на региональном уровне.

10. Формирование единого *журнала проведения тренировочного экзамена субъекта Российской Федерации* (в формате.xls/.xlsx) на основе журналов тренировочного экзамена, полученных из ППЭ, передача по адресу [help-ppe@rustest.ru](mailto:help-ppe@rustest.ru) файлов в формате.xls/xlsx и в формате pdf (jpg) с подписью.

11. Обработка результатов участников тренировочного экзамена на федеральном уровне, передача их результатов (первичный балл) на региональный уровень.

12. Доведение результатов до участников через РЦОИ субъектов Российской Федерации.

## <span id="page-11-0"></span>**3 Порядок проведения тренировочного экзамена**

### <span id="page-11-1"></span>**3.1 План-график проведения тренировочного экзамена**

В таблице приведён перечень мероприятий, проводимых в рамках тренировочного экзамена, с указанием ответственных лиц и сроков проведения, время начала - местное.

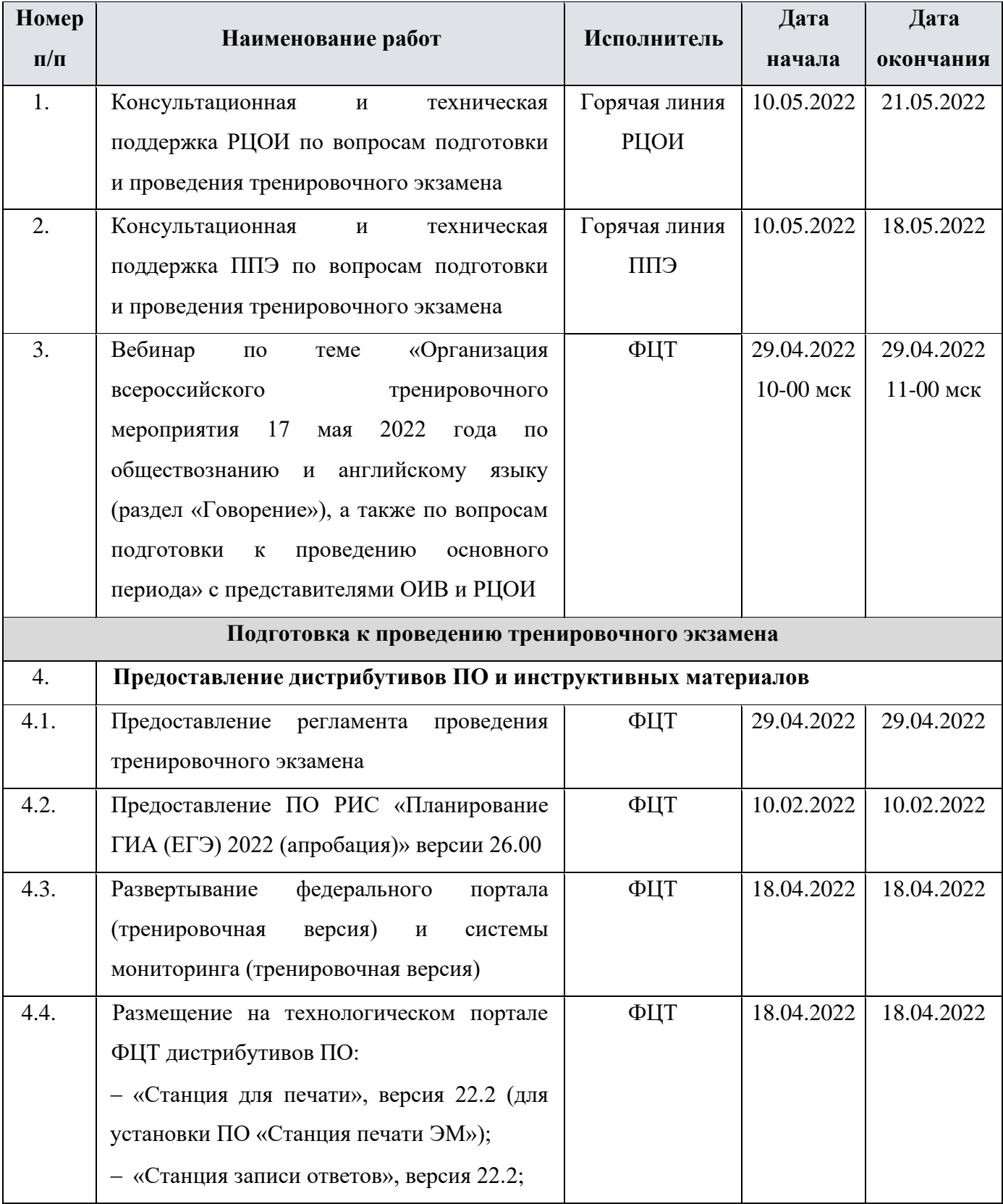

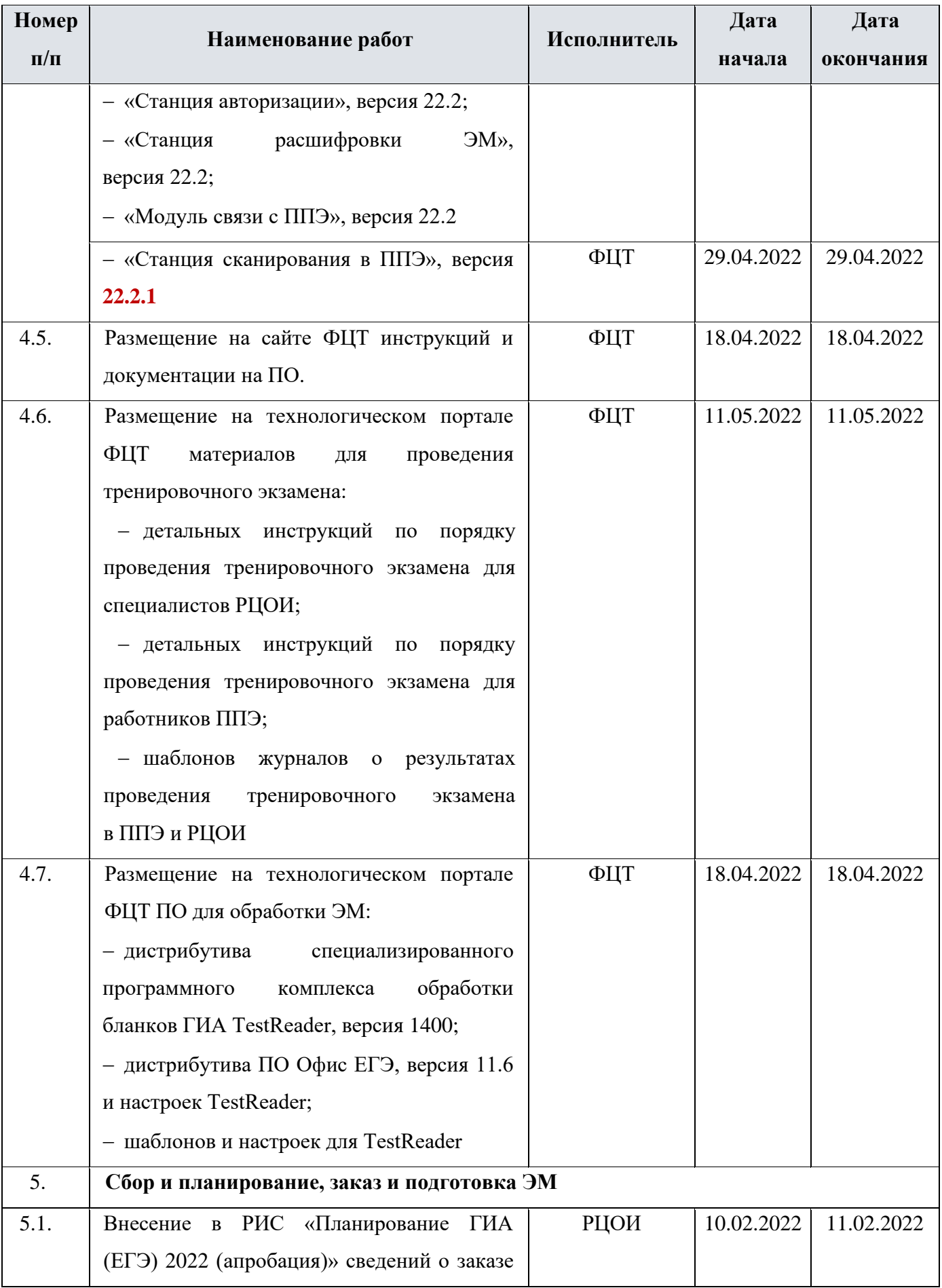

| <b>Номер</b> | Наименование работ                                                                 | Исполнитель | Дата       | Дата       |
|--------------|------------------------------------------------------------------------------------|-------------|------------|------------|
| $\Pi/\Pi$    |                                                                                    |             | начала     | окончания  |
|              | ЭM<br>проведения<br>тренировочного<br>ДЛЯ                                          |             |            |            |
|              | экзамена                                                                           |             |            |            |
| 5.2.         | Предоставление официальной заявки на                                               | <b>OHB</b>  | 10.02.2022 | 11.02.2022 |
|              | ЭM                                                                                 |             |            |            |
| 5.3.         | Подтверждение заказа ЭМ, формирование                                              | ФЦТ         | 14.02.2022 | 14.02.2022 |
|              | сводного заказа ЭМ, подготовка ЭМ                                                  |             |            |            |
| 5.4.         | Подготовка,<br>производство<br>запись<br>И                                         | ФЦТ         | 15.02.2022 | 17.02.2022 |
|              | электронных носителей с ЭМ                                                         |             |            |            |
| 5.5.         | Доставка ЭМ на электронных носителях                                               | ФЦТ         | 18.02.2022 | 22.02.2022 |
|              | в субъекты Российской Федерации                                                    |             |            |            |
| 5.6.         | Размещение<br>федеральном<br>портале<br>на                                         | ФЦТ         | 18.04.2022 | 16.05.2022 |
|              | (тренировочная<br>версия)<br>сведений                                              |             |            |            |
|              | о назначенных ППЭ и членах ГЭК на                                                  |             |            |            |
|              | основе выполненных назначений в РИС                                                |             |            |            |
|              | «Планирование<br>ГИА<br>$(E\Gamma \mathcal{F})$<br>2022                            |             |            |            |
|              | (апробация)»                                                                       |             |            |            |
| 5.7.         | Внесение в РИС «Планирование<br>ГИА                                                | РЦОИ        | 10.02.2022 | 04.05.2022 |
|              | (ЕГЭ) 2022 (апробация)» сведений о:                                                |             |            |            |
|              | $ \Pi$ $\Pi$ $\Theta$ ,<br>которые<br>планируется                                  |             |            |            |
|              | задействовать в тренировочном экзамене;                                            |             |            |            |
|              | - аудиторном фонде ППЭ;                                                            |             |            |            |
|              | - участниках и их распределении по ППЭ;<br>- работниках<br>ППЭ и<br>ГЭК,<br>членах |             |            |            |
|              | принимающих участие в тренировочном                                                |             |            |            |
|              | экзамене;                                                                          |             |            |            |
|              | - выдаче токенов членам ГЭК;                                                       |             |            |            |
|              | - специалистах РЦОИ <sup>1</sup> , обеспечивающих                                  |             |            |            |
|              | расшифровку<br>бланков<br>участников,                                              |             |            |            |
|              | и сертификатах их токенов;                                                         |             |            |            |
|              | - назначении работников ППЭ и членов                                               |             |            |            |
|              | ГЭК на тренировочный экзамен                                                       |             |            |            |

 $^{\rm 1}$ Если не были назначены при подготовке к проведении тренировочного экзамена по КЕГЭ 27.04.2022

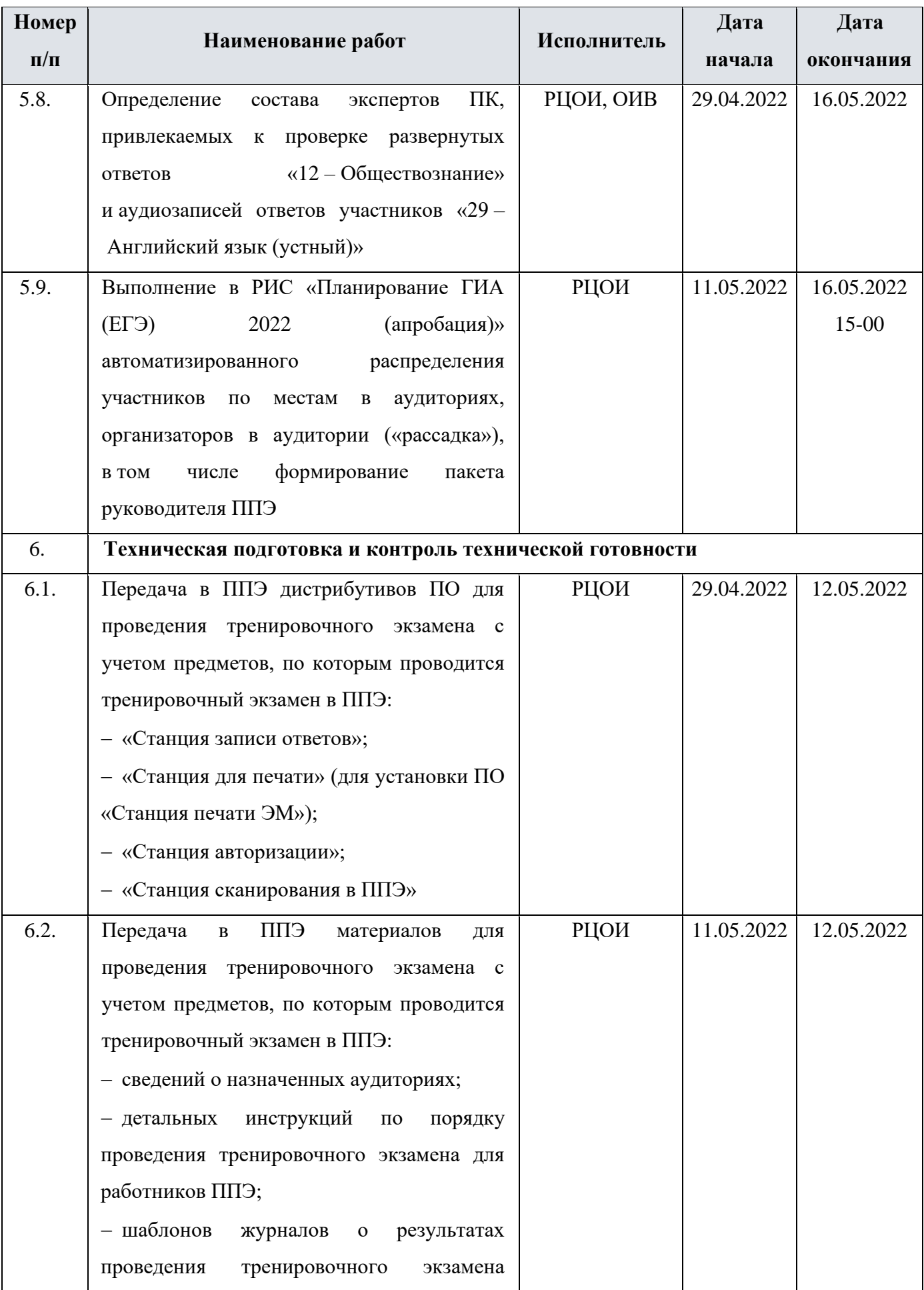

| Номер     | Наименование работ                                                        | Исполнитель     | Дата       | Дата       |
|-----------|---------------------------------------------------------------------------|-----------------|------------|------------|
| $\Pi/\Pi$ |                                                                           |                 | начала     | окончания  |
|           | в ППЭ                                                                     |                 |            |            |
| 6.3.      | Проведение<br>технической<br>подготовки                                   | РЦОИ            | 18.04.2022 | 11.05.2022 |
|           | РЦОИ:                                                                     |                 |            |            |
|           | - установка <sup>2</sup> и настройка ПО «Модуль                           |                 |            |            |
|           | связи с ППЭ», включая сохранение адреса                                   |                 |            |            |
|           | сервиса связи с ППЭ на федеральном                                        |                 |            |            |
|           | портале (тренировочная версия);                                           |                 |            |            |
|           | - установка <sup>3</sup> и настройка ПО «Станция                          |                 |            |            |
|           | расшифровки ЭМ»                                                           |                 |            |            |
|           | - специализированного<br>программного                                     | РЦОИ            | 18.04.2022 | 16.05.2022 |
|           | обработки<br>бланков<br>ГИА<br>комплекса                                  |                 |            |            |
|           | TestReader;                                                               |                 |            |            |
|           | - ПО Офис ЕГЭ и настроек TestReader.                                      |                 |            |            |
| 6.4.      | Взаимодействие<br>ЕПП<br>$\mathbf c$<br>на<br>этапах                      | РЦОИ            | 11.05.2022 | 16.05.2022 |
|           | технической<br>подготовки<br>контроля<br>И                                |                 |            |            |
|           | СПП<br>технической<br>готовности                                          |                 |            |            |
|           | к тренировочному экзамену:                                                |                 |            |            |
|           | - получение<br>тестовых<br>пакетов                                        |                 |            |            |
|           | сканирования;                                                             |                 |            |            |
|           | - подтверждение<br>отклонение<br>ИЛИ                                      |                 |            |            |
|           | полученных<br>тестовых<br>пакетов                                         |                 |            |            |
|           | сканирования по результатам оценки их                                     |                 |            |            |
|           | качества                                                                  |                 |            |            |
| 6.5.      | Обеспечение готовности ППЭ в части настройки основной и резервной станций |                 |            |            |
|           | авторизации с участием члена ГЭК:                                         |                 |            |            |
| 6.5.1.    | установка <sup>4</sup> и настройка основной и                             | Технический     | 29.04.2022 | 16.05.2022 |
|           | резервной станций авторизации:                                            | специалист ППЭ, |            | 17-00      |
|           | присвоение<br>уникального<br>номера                                       | член ГЭК,       |            |            |
|           | компьютеру (ноутбуку) в<br>рамках                                         | руководитель    |            |            |

 $^2$  Может быть задействована версия ПО, развернутая для проведения тренировочного экзамена по КЕГЭ 27.04.2022

<sup>&</sup>lt;sup>3</sup> Может быть задействована версия ПО, развернутая для проведения тренировочного экзамена по КЕГЭ 27.04.2022

<sup>4</sup> Могут быть задействованы станции авторизации, использовавшиеся для проведения тренировочного экзамена по КЕГЭ 27.04.2022

| <b>Номер</b> | Наименование работ                                              | Исполнитель     | Дата       | Дата       |
|--------------|-----------------------------------------------------------------|-----------------|------------|------------|
| $\Pi/\Pi$    |                                                                 |                 | начала     | окончания  |
|              | ППЭ;                                                            | <b>СПП</b>      |            |            |
|              | выбор<br>«Всероссийская<br>этапа                                |                 |            |            |
|              | тренировка» для<br>подключения к                                |                 |            |            |
|              | федеральному<br>порталу                                         |                 |            |            |
|              | (тренировочная версия);                                         |                 |            |            |
|              | указание сведений об используемых                               |                 |            |            |
|              | резервном<br>основном<br>И<br>каналах                           |                 |            |            |
|              | доступа в сеть «Интернет»;                                      |                 |            |            |
| 6.5.2.       | станций<br>подтверждение настроек                               | Технический     | 29.04.2022 | 16.05.2022 |
|              | авторизации<br>посредством                                      | специалист ППЭ, |            | 17-00      |
|              | федеральном<br>авторизации<br>на                                | член ГЭК,       |            |            |
|              | портале (тренировочная версия) с                                | руководитель    |            |            |
|              | использованием токена члена ГЭК                                 | <b>СПП</b>      |            |            |
| 6.6.         | Техническая подготовка ППЭ к тренировочному экзамену:           |                 |            |            |
| 6.6.1.       | - проверка технических характеристик                            | Технический     | 11.05.2022 | 16.05.2022 |
|              | (ноутбуков),<br>компьютеров<br>лазерных                         | специалист      |            | 17-00      |
|              | принтеров и сканеров, предназначенных                           |                 |            |            |
|              | для проведения тренировочного экзамена,                         |                 |            |            |
|              | требованиям<br>предъявляемым<br>согласно                        |                 |            |            |
|              | Приложению;                                                     |                 |            |            |
|              | - присвоение<br><b>BCCM</b><br>компьютерам                      |                 |            |            |
|              | (ноутбукам), в<br>TOM<br>числе<br>резервным,                    |                 |            |            |
|              | уникальных в рамках ППЭ номеров <sup>3</sup> ;                  |                 |            |            |
| 6.6.2.       | - настройка в штабе ППЭ основной                                | Технический     | 11.05.2022 | 16.05.2022 |
|              | и резервной станций авторизации, включая:                       | специалист,     |            | 17-00      |
|              | • печать тестового ДБО № 2 в случае                             | член ГЭК        |            |            |
|              | предмету<br>проведения<br>экзамена<br>$\Pi{\rm O}$              |                 |            |            |
|              | «12 – Обществознание»;                                          |                 |            |            |
| 6.6.3.       | • установка $6$<br>настройка<br>$\, {\bf N}$<br><b>ОСНОВНЫХ</b> | Технический     | 11.05.2022 | 16.05.2022 |
|              | ЭM<br>станций<br>печати<br>и резервных<br>$\Pi{\rm O}$          | специалист      |            | 17-00      |

<sup>5</sup> Рекомендуется использовать нумерацию, планируемую для использования при проведении экзаменов основного периода

| Номер     | Наименование работ                                                 | Исполнитель | Дата       | Дата       |
|-----------|--------------------------------------------------------------------|-------------|------------|------------|
| $\Pi/\Pi$ |                                                                    |             | начала     | окончания  |
|           | «12 – Обществознание»<br>предмету<br>(этап                         |             |            |            |
|           | «Всероссийская тренировка», дата экзамена                          |             |            |            |
|           | 17.05.2022), включая:                                              |             |            |            |
|           | печать тестовых ИК (бланки тестовых                                |             |            |            |
|           | ИК<br>используются<br>для<br>тестового                             |             |            |            |
|           | сканирования);                                                     |             |            |            |
| 6.6.4.    | установка <sup>7</sup> и настройка<br>$\bullet$<br><b>ОСНОВНЫХ</b> | Технический | 11.05.2022 | 16.05.2022 |
|           | ЭM<br>станций<br>печати<br>и резервных<br>$\Pi$ O                  | специалист  |            | 17-00      |
|           | предмету «29 - Английский язык (устный)»                           |             |            |            |
|           | (этап «Всероссийская тренировка», дата                             |             |            |            |
|           | экзамена 17.05.2022), включая:                                     |             |            |            |
|           | печать тестовых бланков регистрации                                |             |            |            |
|           | (используются<br>для<br>тестового                                  |             |            |            |
|           | сканирования);                                                     |             |            |            |
| 6.6.5.    | - установка и настройка<br>основных<br>И                           | Технический | 11.05.2022 | 16.05.2022 |
|           | станций записи<br><u>резервных</u><br>ответов<br>ПО                | специалист  |            | 17-00      |
|           | предмету «29 - Английский язык (устный)»                           |             |            |            |
|           | (этап «Всероссийская тренировка», дата                             |             |            |            |
|           | экзамена 17.05.2022), включая:                                     |             |            |            |
|           | тестовую аудиозапись и оценку её                                   |             |            |            |
|           | качества,                                                          |             |            |            |
|           | проверку качества отображения КИМ                                  |             |            |            |
|           | на экране;                                                         |             |            |            |
| 6.6.6.    | настройка<br>- установка<br><u>основной</u><br>$\mathbf H$         | Технический | 11.05.2022 | 16.05.2022 |
|           | и резервной станций сканирования в ППЭ,                            | специалист  |            | 17-00      |
|           | включая создание экзамена по каждому                               |             |            |            |
|           | тренировочный<br>предмету,<br>экзамен<br>$\Pi$ O                   |             |            |            |
|           | $E\Pi\Pi$<br>проводится<br>(3Ta)<br>которому<br>$\, {\bf B}$       |             |            |            |
|           | «Всероссийская тренировка», дата экзамена                          |             |            |            |

<sup>6</sup> Могут быть задействованы станции печати ЭМ, использовавшиеся для проведения тренировочного экзамена по КЕГЭ 27.04.2022

<sup>7</sup> Могут быть задействованы станции печати ЭМ, использовавшиеся для проведения тренировочного экзамена по КЕГЭ 27.04.2022

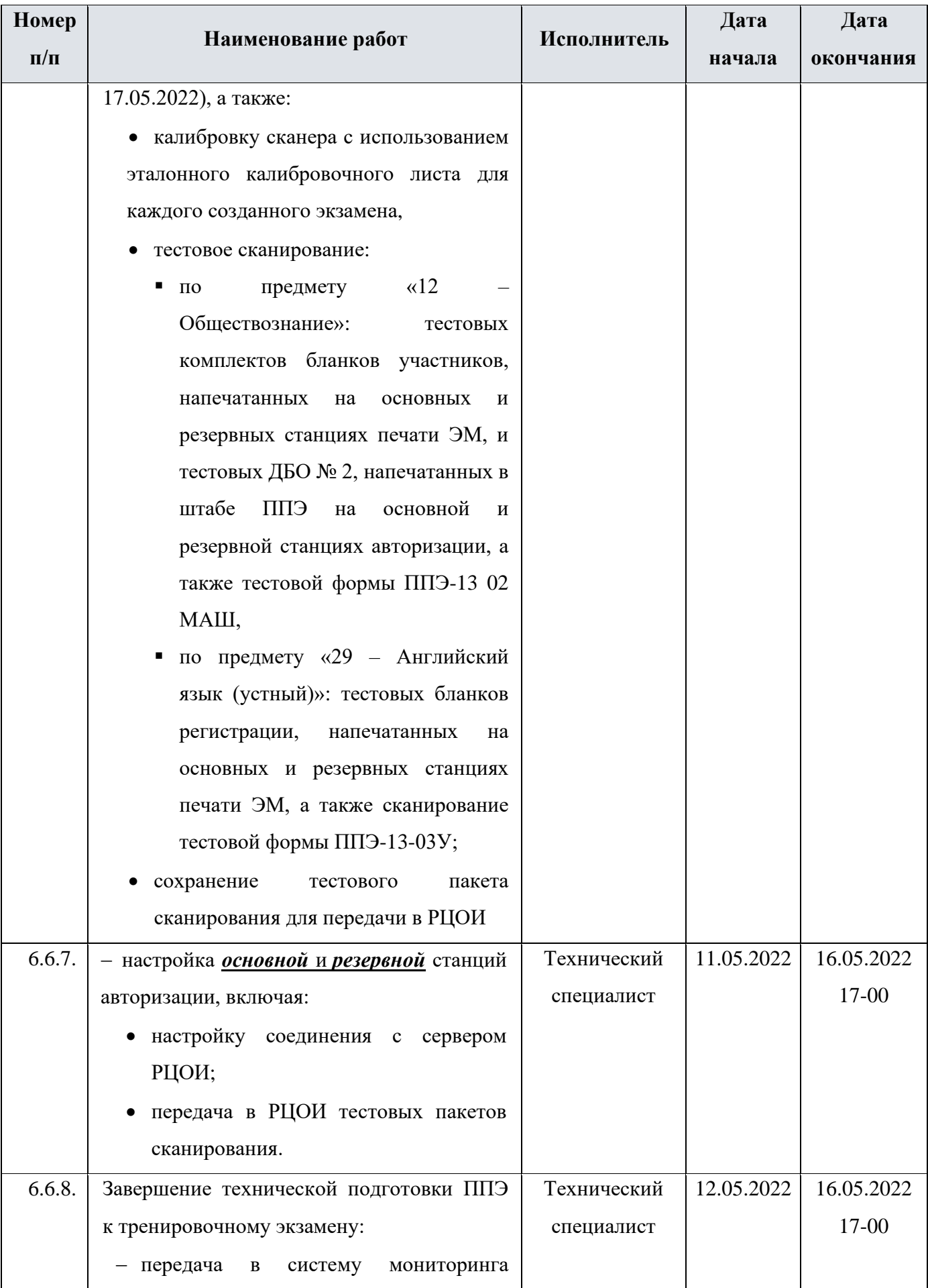

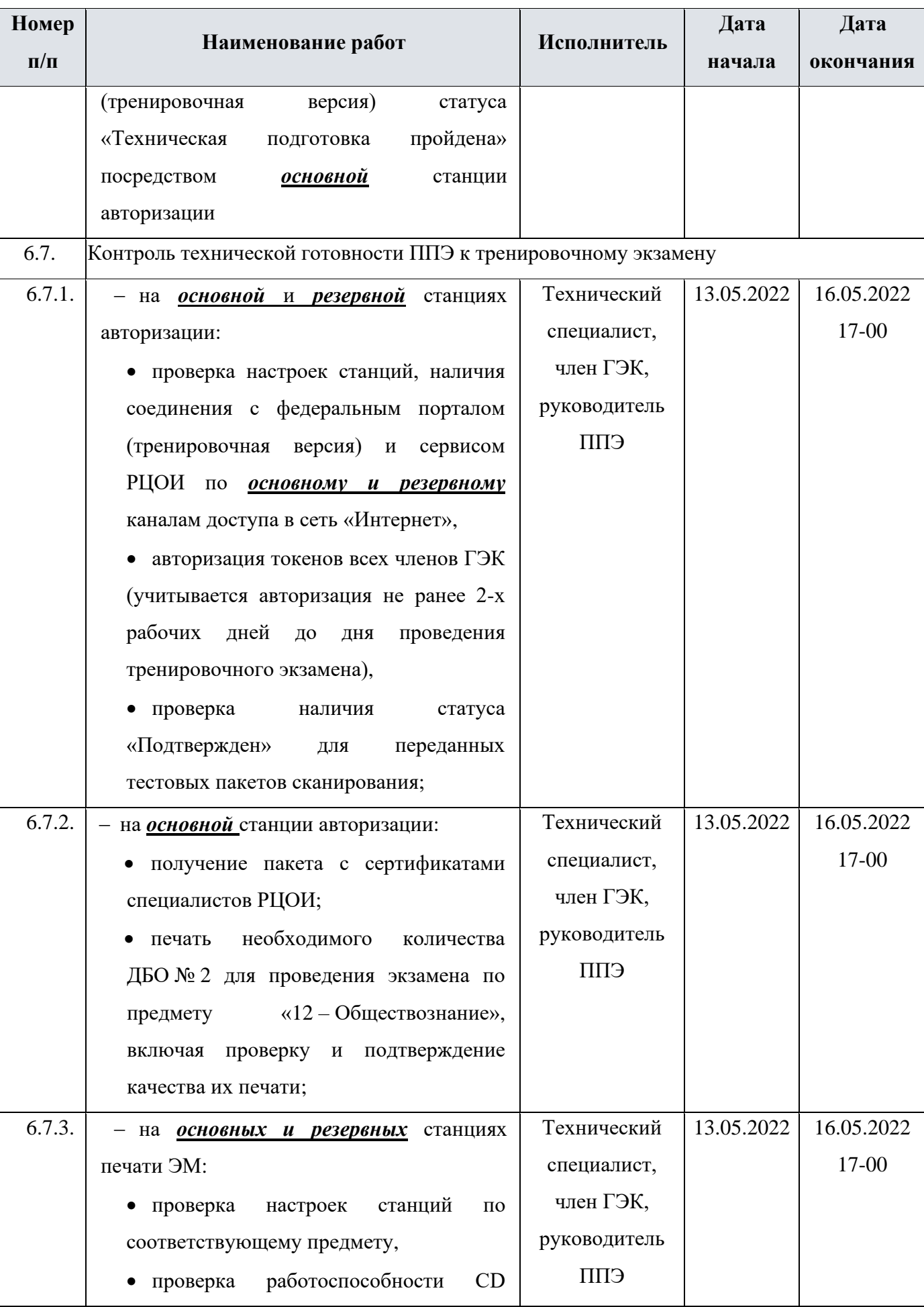

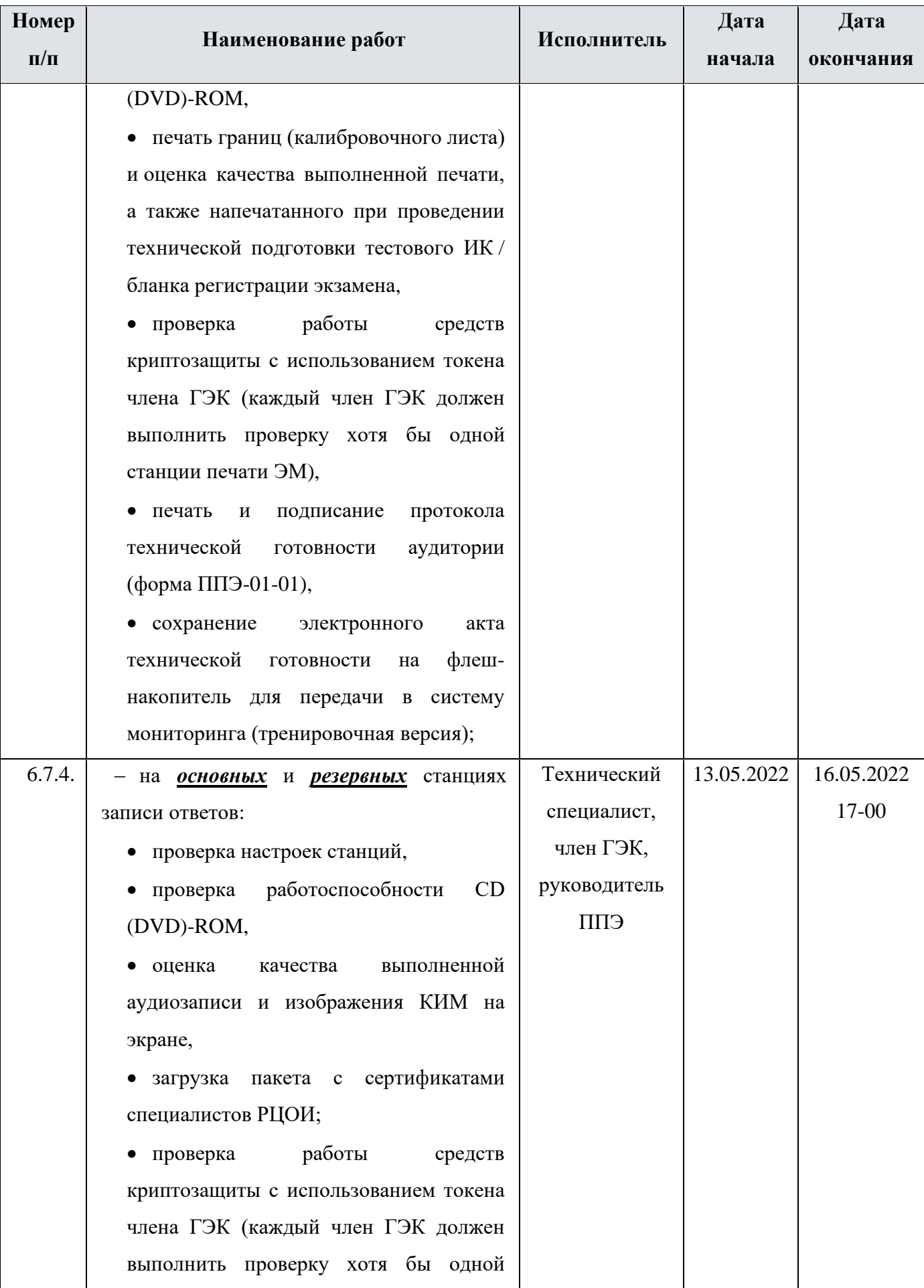

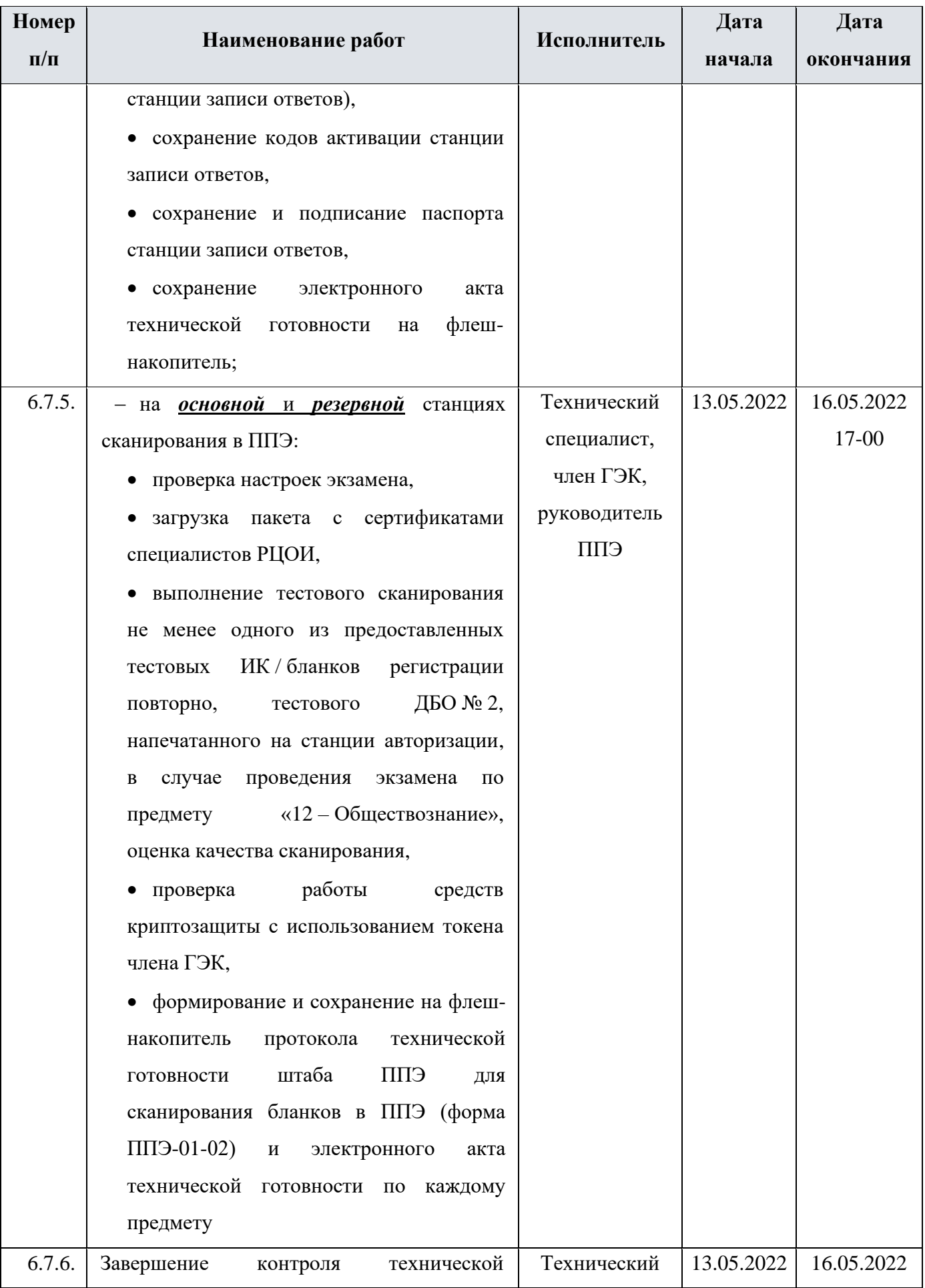

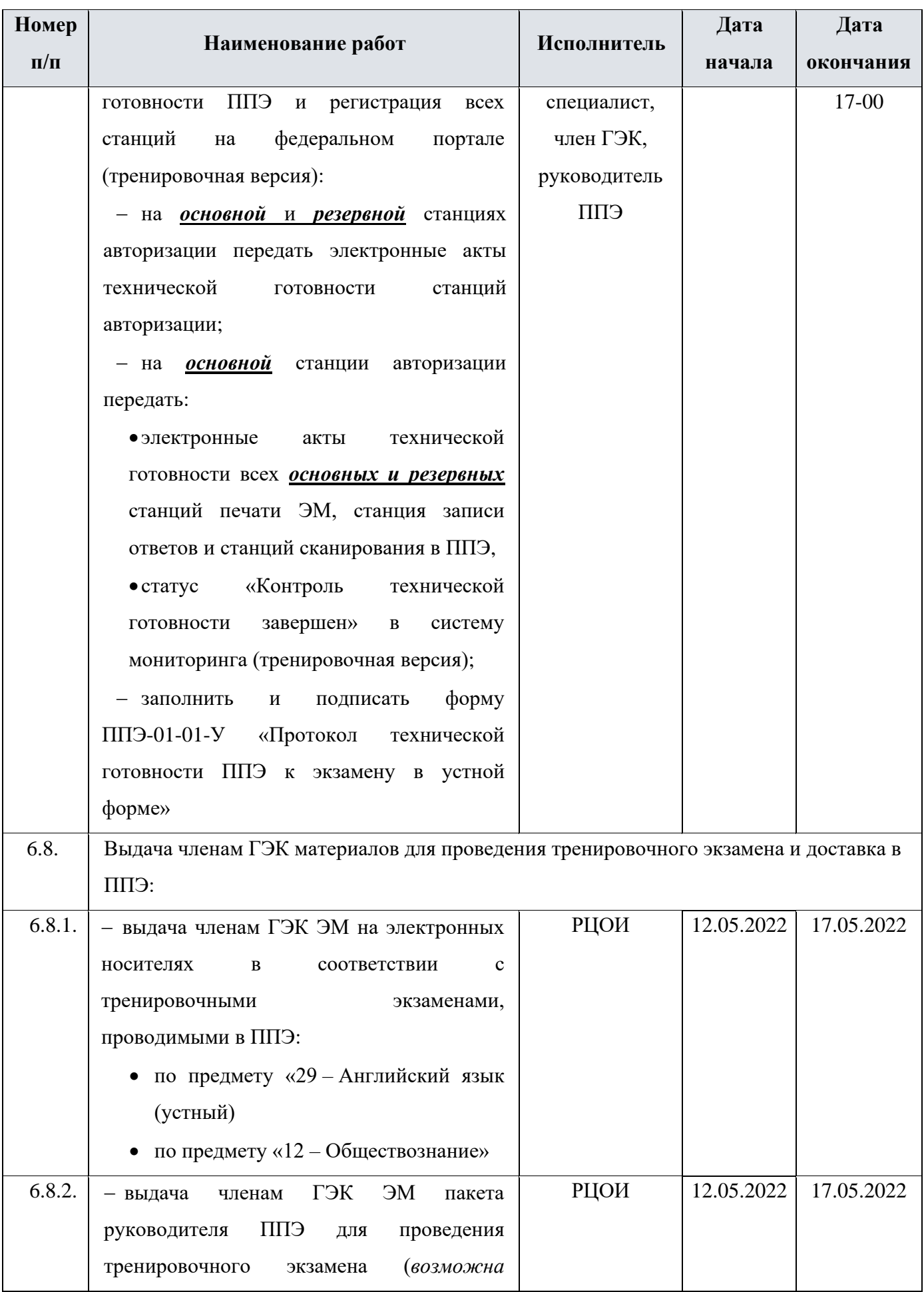

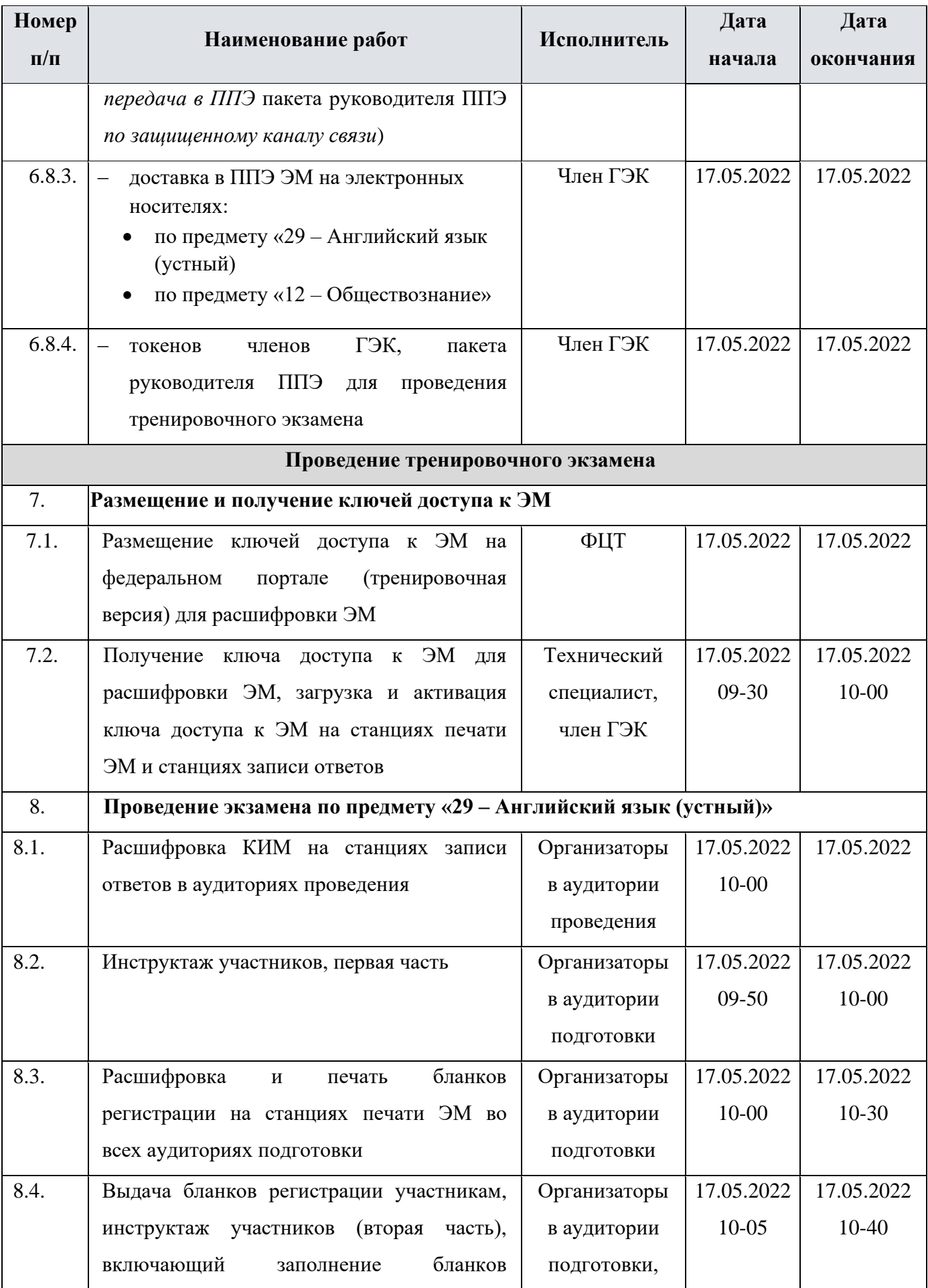

![](_page_24_Picture_278.jpeg)

![](_page_25_Picture_241.jpeg)

![](_page_26_Picture_195.jpeg)

![](_page_27_Picture_172.jpeg)

| Номер     | Наименование работ                                      | Исполнитель  | Дата       | Дата       |
|-----------|---------------------------------------------------------|--------------|------------|------------|
| $\Pi/\Pi$ |                                                         |              | начала     | окончания  |
|           | авторизации<br>систему<br>мониторинга<br>$\, {\bf B}$   | специалист   |            |            |
|           | (тренировочная<br>версия)<br>электронных                |              |            |            |
|           | журналов работы основных и резервных                    |              |            |            |
|           | ЭМ, станций<br>станций печати<br>записи                 |              |            |            |
|           | ответов                                                 |              |            |            |
| 12.7.     | Перевод бланков регистрации и форм ППЭ                  | Технический  | 17.05.2022 | 17.05.2022 |
|           | электронный вид в штабе ППЭ на<br>$\, {\bf B} \,$       | специалист,  |            |            |
|           | станции сканирования в ППЭ:                             | член ГЭК,    |            |            |
|           | - загрузка на станцию сканирования                      | руководитель |            |            |
|           | в ППЭ ключа доступа к ЭМ и его активация                | ЕПП          |            |            |
|           | токеном члена ГЭК;                                      |              |            |            |
|           | (при необходимости)<br>– калибровка                     |              |            |            |
|           | сканера с<br>использованием<br>эталонного               |              |            |            |
|           | калибровочного<br>листа и сканирование                  |              |            |            |
|           | бланков регистрации по мере поступления                 |              |            |            |
|           | из аудиторий проведения ППЭ;                            |              |            |            |
|           | – калибровка<br>(при<br>необходимости)                  |              |            |            |
|           | сканера с<br>использованием<br>эталонного               |              |            |            |
|           | калибровочного листа и сканирование форм                |              |            |            |
|           | ППЭ;                                                    |              |            |            |
|           | - экспорт<br>электронными<br>пакета<br>$\mathbf{c}$     |              |            |            |
|           | образами бланков экзамена и форм ППЭ                    |              |            |            |
|           | с использованием токена члена ГЭК                       |              |            |            |
| 12.8.     | Передача в РЦОИ посредством основной                    | Технический  | 17.05.2022 | 17.05.2022 |
|           | станции авторизации:                                    | специалист,  |            |            |
|           | пакета <sup>8</sup><br>• зашифрованного<br>$\mathbf{C}$ | член ГЭК,    |            |            |
|           | образами<br>бланков<br>электронными                     | руководитель |            |            |
|           | регистрации и форм ППЭ по предмету                      | ЕПП          |            |            |
|           | «29 - Английский язык (устный)»,                        |              |            |            |
|           | • зашифрованного пакета (пакетов) с                     |              |            |            |

<sup>&</sup>lt;sup>8</sup> Пакеты с электронными образами бланков и форм ППЭ могут передаваться совместно с пакетами с электронными образами бланков и форм ППЭ по другим предметам, при условии, что одновременно передаются бланки всех аудиторий по каждому предмету из числа передаваемых.

![](_page_29_Picture_250.jpeg)

![](_page_30_Picture_252.jpeg)

![](_page_31_Picture_214.jpeg)

![](_page_32_Picture_173.jpeg)

![](_page_33_Picture_198.jpeg)

![](_page_34_Picture_208.jpeg)

### <span id="page-34-0"></span>**3.2 Информация о работе консультационной и технической поддержки РЦОИ и ППЭ**

#### <span id="page-34-1"></span>**3.2.1 Консультационная и техническая поддержка РЦОИ**

Горячая линия РЦОИ работает:

с 10 по 16 мая 2022 года, с 18 по 21 мая 2022 года c 8:00 до 20:00 по московскому времени по будням;

с 20:00 16 мая до 20:00 17 мая 2022 года.

В случае возникновения вопросов *сотрудникам РЦОИ* необходимо обращаться на горячую линию РЦОИ по следующим контактам:

- телефоны: 8-800-555-19-81, 8-499-110-62-80;
- адрес электронной почты:  $ege.$ help@rustest.ru.

#### <span id="page-35-0"></span>**3.2.2 Консультационная и техническая поддержка ППЭ**

Горячая линия ППЭ работает:

с 10 по 14 мая 2022 года с 08:00 до 19:00 по московскому времени по будням;

с 15 по 18 мая 2022 года **круглосуточно**.

При возникновении вопросов, связанных с работой ПО, *работникам ППЭ* необходимо обращаться на горячую линию ППЭ по следующим контактам:

- телефон: 8-800-775-88-43;
- адрес электронной почты: [help-ppe@rustest.ru.](mailto:help-ppe@rustest.ru)

#### <span id="page-35-1"></span>**3.2.3 Обращение по телефону на горячую линию ППЭ**

Для ускорения процесса и улучшения качества обработки поступающих обращений на горячую линию ППЭ *работникам ППЭ* необходимо сообщить:

- код и наименование субъекта.
- тип доставки: доставка на электронных носителях.
- код ППЭ.
- ФИО и роль (технический специалист, член ГЭК, организатор в аудитории, руководитель ППЭ, др.).
- контактный телефон и адрес электронной почты.
- описание проблемы.

#### <span id="page-35-2"></span>**3.2.4 Обращение по электронной почте на горячую линию ППЭ**

При обращении по электронной почте на горячую линию ППЭ *работникам ППЭ* необходимо в письме указать следующую информацию:

– в поле «Тема письма» указать <Код региона>\_<код ППЭ>\_<наименование ПО>, с работой которого связано обращение или краткое описание проблемы:

#### *например, 90\_ППЭ 9001\_Станция авторизации\_Передача акта техготовности;*

- в тексте письма указать:
- ФИО: фамилия, имя, отчество заявителя (работника ППЭ),
- роль: технический специалист ППЭ, член ГЭК, организатор в аудитории, руководитель ППЭ,
- контактные данные для связи: контактный телефон и адрес электронной почты,
- тип доставки: доставка на электронных носителях,
- описание проблемы;

− прикрепить к письму файлы (скриншоты проблем, сведения о работе станции и пр.).

*Важно! Для передачи технической информации со станций печати ЭМ, станций записи ответов, станций сканирования в ППЭ и станций авторизации необходимо использовать ссылку «Сведения о работе станции», в результате работы которой формируется архив с необходимыми данными. Ссылка доступна в окне, которое открывается при запуске станции ППЭ, или в окне «О программе».*

*Станция, информация по которой передана на «горячую линию ППЭ», должна быть отмечена и отложена до дальнейшей диагностики специалистами горячей линии ППЭ.*

#### <span id="page-36-0"></span>**3.2.5 Обращения в связи с потерей пароля к токену**

Обращения в связи с утратой пароля к токену принимаются только от *сотрудников РЦОИ.*

При обращении на горячую линию РЦОИ по адресу электронной почты [ege.help@rustest.ru](mailto:ege.help@rustest.ru) необходимо сообщить:

- код и наименование субъекта,
- код ППЭ,
- номер токена,
- номер ключа шифрования: <RR\_XXXXXX\_2022>,
- фамилию, имя и отчество члена ГЭК.

## <span id="page-37-0"></span>**Приложение. Информация о техническом оснащении ППЭ и РЦОИ, необходимом для проведения тренировочного экзамена**

#### **Требования к оснащению ППЭ**

![](_page_37_Picture_228.jpeg)

![](_page_38_Picture_228.jpeg)

![](_page_39_Picture_281.jpeg)

![](_page_40_Picture_243.jpeg)

![](_page_41_Picture_278.jpeg)

![](_page_42_Picture_270.jpeg)

![](_page_43_Picture_306.jpeg)

![](_page_44_Picture_141.jpeg)

\*На компьютерах (ноутбуках) должна быть установлена «чистая» операционная система (новая установка) и программное обеспечение, необходимое для работы соответствующей станции. Установка другого ПО до окончания использования рабочих станций при проведении ЕГЭ запрещается.

**\*\*** В случае использования USB-концентратора следует использовать следующий порядок подключения:

- − токен члена ГЭК непосредственно в USB-порт компьютера;
- − принтер/сканер/аудиогарнитура (при подключении через USB) непосредственно в USB-порт компьютера;
- − внешний CD (DVD) привод, флеш-накопитель, манипулятор «мышь» через USB-концентратор.

**Важно!** Всем компьютерам (ноутбукам) должен быть присвоен уникальный в ППЭ номер компьютера, в случае установки на компьютер (ноутбук) нескольких видов ПО, номер компьютера в каждом ПО должен совпадать.

При использовании отдельно взятого компьютера (ноутбука), которому в ППЭ присвоен свой уникальный номер, при проведении экзаменов:

ДОПУСКАЕТСЯ устанавливать любые резервные станции и использовать в случае

возникновения нештатной ситуации взамен вышедшей из строя станции соответствующего типа.

НЕ ДОПУСКАЕТСЯ (в том числе запрещается при передаче электронных актов в систему мониторинга готовности ППЭ):

- − устанавливать и совместно использовать в день проведения экзамена основную станцию авторизации и основную станцию сканирования в ППЭ;
- − использовать как основную или резервную станцию одного типа одновременно в двух и более различных аудиториях.

### **Требования к техническому оснащению РЦОИ**

Необходимое ресурсное обеспечение РЦОИ для выполнения процессов проведения ЕГЭ для 2500 участников экзаменов при сканировании до 23.59 в день проведения соответствующего экзамена.

![](_page_45_Picture_254.jpeg)

![](_page_46_Picture_248.jpeg)

![](_page_47_Picture_221.jpeg)

#### **Операционные системы**\*

На компьютере должна быть установлена «чистая» операционная система (новая установка) и программное обеспечение, необходимое для работы станций. Установка другого ПО на компьютеры, запланированные для использования при проведении основного периода, запрещено до окончания периода их использования на экзаменах.

#### **Интернет\*\*:**

Наличие стабильного стационарного канала связи с выходом в Интернет.

К серверу должна быть обеспечена возможность подключения ППЭ по внешнему адресу.

Материалы должны быть переданы из ППЭ и успешно обработаны РЦОИ в день экзамена. Оценочное время передачи ЭМ рекомендуется определять из расчёта:

$$
t = \frac{x \times m}{v}
$$

,

где *v* – фактическая скорость передачи данных канала связи между ППЭ и РЦОИ, *x* – количество участников экзаменов, распределённых на дату экзамена в ППЭ, *m* – коэффициент объёма обрабатываемой информации на одного участника экзаменов. Для технологии печати полного комплекта ЭМ m = 3 MБ (или 24 Мбит), а для проведения экзаменов по иностранным языкам с использованием устных коммуникаций *m* = 12 MБ (или 96 Мбит).

Обратите внимание, что фактическая скорость передачи данных может отличаться от заявленной провайдером, а также может изменяться со временем из-за особенностей организации сети, технических неполадок и сбоев, а также при изменении нагрузки на сервер РЦОИ (Станцию связи с ППЭ).

Оценочное время передачи ЭМ представляет собой длительность процесса непосредственной передачи ЭМ из ППЭ в РЦОИ и не учитывает время на выполнение необходимых организационных действий, включая сохранение (и расшифровку) полученных ЭМ, а также возможное время ожидания начала загрузки электронных пакетов с ЭМ в очереди при достижении предела использования ресурсов сервера РЦОИ.

**\*\*\*** Для ускорения процесса расшифровки электронных пакетов с ЭМ в РЦОИ может быть использовано более одной Станции расшифровки ЭМ. Их количество РЦОИ определяет самостоятельно, исходя из числа участников экзаменов на дату экзамена, технических характеристик используемых рабочих станций, а также навыков задействованных операторов. На обработку электронных пакетов с ЭМ отводится не более 2-х часов.

Необходимое ресурсное обеспечение РЦОИ для выполнения процессов проведения ЕГЭ для 16000 участников экзаменов при сканировании до 23.59 в день проведения соответствующего экзамена.

![](_page_48_Picture_234.jpeg)

![](_page_49_Picture_246.jpeg)

![](_page_50_Picture_273.jpeg)

#### **Операционные системы**\*

На компьютере должна быть установлена «чистая» операционная система (новая установка) и программное обеспечение, необходимое для работы станций. Установка другого ПО на компьютеры, запланированные для использования при проведении основного периода, запрещено до окончания периода их использования на экзаменах.

#### **Интернет\*\*:**

Наличие стабильного стационарного канала связи с выходом в Интернет.

К серверу должна быть обеспечена возможность подключения ППЭ по внешнему адресу.

Материалы должны быть переданы из ППЭ и успешно обработаны РЦОИ в день экзамена. Оценочное время передачи ЭМ рекомендуется определять из расчёта:

$$
t=\frac{x\times\hat{m}}{n},
$$

 $t=$  $12 \text{ }$ 

где *v* – фактическая скорость передачи данных канала связи между ППЭ и РЦОИ, *x* – количество участников экзаменов, распределённых на дату экзамена в ППЭ, *m* – коэффициент объёма обрабатываемой информации на одного участника экзаменов. Для технологии печати полного комплекта ЭМ m = 3 MБ (или 24 Мбит), а для проведения экзаменов по иностранным языкам с использованием устных коммуникаций *m* = 12 MБ (или 96 Мбит).

Обратите внимание, что фактическая скорость передачи данных может отличаться от заявленной провайдером, а также может изменяться со временем из-за особенностей организации сети, технических неполадок и сбоев, а также при изменении нагрузки на сервер РЦОИ (Станцию связи с ППЭ).

Оценочное время передачи ЭМ представляет собой длительность процесса непосредственной передачи ЭМ из ППЭ в РЦОИ и не учитывает время на выполнение необходимых организационных действий, включая сохранение (и расшифровку) полученных ЭМ, а также возможное время ожидания

начала загрузки электронных пакетов с ЭМ в очереди при достижении предела использования ресурсов сервера РЦОИ.

**\*\*\***Для ускорения процесса расшифровки электронных пакетов с ЭМ в РЦОИ может быть использовано более одной Станции расшифровки ЭМ. Их количество РЦОИ определяет самостоятельно, исходя из числа участников экзаменов на дату экзамена, технических характеристик используемых рабочих станций, а также навыков задействованных операторов. На обработку электронных пакетов с ЭМ отводится не более 2-х часов.